# Programming Languages and Compilers (CS 421)

Sasa Misailovic 4110 SC, UIUC

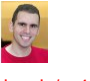

<https://courses.engr.illinois.edu/cs421/fa2017/CS421A>

9/11/2018 1 Based in part on slides by Mattox Beckman, as updated by Vikram Adve, Gul Agha, and Elsa L Gunter

#### Structural Recursion

- **Functions on recursive datatypes (eg lists) tend to be recursive**
- Recursion over recursive datatypes generally by **structural recursion**
	- Recursive calls made to components of structure of the same recursive type
	- Base cases of recursive types stop the recursion of the function

9/11/2018 2

## Structural Recursion : List Example

```
# let rec length list = match list with
     [ ] \ \rightarrow 0 \ \ ( * \ \text{Nil case} \ * )\vert x :: xs \rightarrow 1 + length xs; ; (* Cons case *)
val length : 'a list -> int = <fun>
```
# # length [5; 4; 3; 2];;

- $-$  : int = 4
- **Nil case [ ] is base case**
- Cons case recurses on component list xs

9/11/2018 3

# Forward Recursion

- **In Structural Recursion, split input into** components and (eventually) recurse on components
- **Forward Recursion form of Structural Recursion**
- **In forward recursion, first call the function recursively** on all recursive components, and then build final result from partial results
- Wait until whole structure has been traversed to start building answer

9/11/2018 4

# Forward Recursion: Examples

```
# let rec double up list =
    match list with
         [ ] \rightarrow [ ]|(x:: xs) \rightarrow (x:: x:: double_up xs);val double_up : 'a list -> 'a list = \langlefun>
# let rec poor_rev list =
  match list with
        [] \rightarrow []
```

```
|(x::xs) \rightarrow poor\_rev xs @ [x];;val poor_rev : 'a list -> 'a list = <fun>
```
# **Question**

**How do you write length with forward** recursion?

let rec length  $l =$ 

#### How do you write length with forward recursion?

```
let rec length l =match l with [] ->
    | (a :: bs) ->
```
#### **Question**

```
How do you write length with forward
 recursion?
let rec length l =match l with [] \rightarrow(a :: bs) -> length bs
```
9/11/2018 7

9/11/2018 8

## **Question**

How do you write length with forward recursion? let rec length  $l =$ match  $l$  with  $\lceil \rceil \rceil$  -> 0  $(a :: bs)$   $\rightarrow$  1 + length bs

#### **Question**

```
How do you write length with forward
 recursion?
let rec length l =match l with \lceil \rceil \rceil -> 0
      \vert (a :: bs) -> let t = length bs
                         in 1 + t
```
9/11/2018 10

9/11/2018 9

Functions Over Lists

```
# let rec double_up list =
    match list
    with [ ] \rightarrow [ ] (* pattern before ->,
                              expression after *)
       |(x:: xs) \rightarrow (x:: x:: double_up xs);val double_up : 'a list -> 'a list = <fun>
```

```
# let fib5_2 = double_up fib5;;
val fib5_2 : int list = [8; 8; 5; 5; 3; 3; 2; 2; 
 1; 1; \overline{1}; 1]
```
# Functions Over Lists

```
# let rec poor_rev list =
 match list
 with [] \rightarrow []|(x::xs) \rightarrow poor\_rev xs @ [x];;val poor_rev : 'a list -> 'a list = <fun>
```

```
# poor_rev silly;;
- : string list = ["there"; "there"; "hi"; "hi"]
```
## Your Turn

- Write a function odd\_count fr : int list -> int such that it returns the number of odd integers found in the input list. The function is required to use (only) forward recursion (no other form of recursion).
- # let rec odd\_count\_fr l =

```
# odd_count_fr [1;2;3];;
```

```
- : int = 2
```
 $9/11/2018$  13

# An Important Optimization

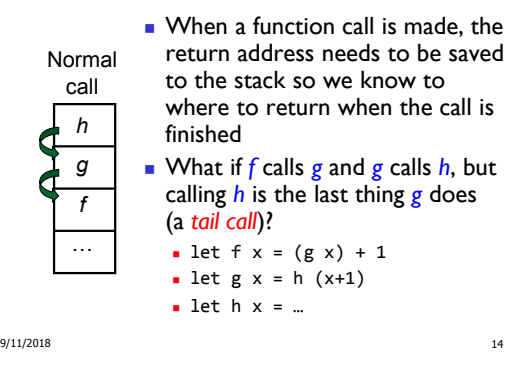

#### An Important Optimization

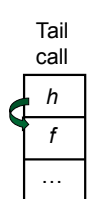

- When a function call is made, the return address needs to be saved to the stack so we know to where to return when the call is finished
- What if *f* calls *g* and *g* calls *h*, but calling *h* is the last thing *g* does (a
- Then *h* can return directly to *f* instead of *g*

# 9/11/2018 15

- 
- *tail call*)?
- 

# Tail Recursion

- A recursive program is tail recursive if all recursive calls are tail calls
- Tail recursive programs may be optimized to be implemented as loops, thus removing the function call overhead for the recursive calls
- Tail recursion generally requires extra "accumulator" arguments to pass partial results

9/11/2018 16

**May require an auxiliary function** 

## Example of Tail Recursion

```
# let rec prod 1 =match l with [] \rightarrow 1(x :: rem) \rightarrow x * prod rem;val prod : int list -> int = <fun>
# let prod list =
    let rec prod_aux l acc =
        match l with [] -> acc
        |(y :: rest) \rightarrow prod_aux rest (acc * y))(* Uses associativity of multiplication *)
    in prod aux list 1;;
 val prod : int list -> int = <fun>
```
#### 9/11/2018 17

**Question** 

How do you write length with tail recursion? let length  $l =$ 

```
How do you write length with tail recursion?
let length l =let rec length_aux list n =
```
#### in

9/11/2018 19

# **Question**

```
How do you write length with tail recursion?
let length l =let rec length_aux list n =
    match list with [] ->
     | (a :: bs) ->
in
```
9/11/2018 20

# **Question**

```
How do you write length with tail recursion?
let length l =let rec length_aux list n =
    match list with [] -> n
     | (a :: bs) \rightarrowin
```
#### **Question**

```
How do you write length with tail recursion?
let length l =let rec length_aux list n =
    match list with [] -> n
     | (a :: bs) -> length_aux
in
```
9/11/2018 21

9/11/2018 22

# **Question**

```
How do you write length with tail recursion?
let length l =let rec length aux list n =match list with [] -> n
     | (a :: bs) -> length_aux bs
in
```
# Question

```
How do you write length with tail recursion?
let length l =let rec length_aux list n =match list with [] -> n
     \vert (a :: bs) -> length_aux bs (n + 1)in
```
9/11/2018 24

4

How do you write length with tail recursion? let length  $l =$ let rec length\_aux list  $n =$ match list with [] -> n  $\vert$  (a :: bs) -> length\_aux bs  $(n + 1)$ in length\_aux 1 0

9/11/2018 25

## Your Turn

Write a function odd\_count\_tr : int list -> int such that it returns the number of odd integers found in the input list. The function is required to use (only) tail recursion (no other form of recursion).

```
# let rec odd_count_tr l =
```

```
# odd_count_tr [1;2;3];;
- : int = 2
```

```
9/11/2018 26
```
#### Mapping Recursion

```
One common form of structural recursion
 applies a function to each element in the 
 structure
# let rec doubleList list = match list with
    [ ] \rightarrow [ ]| x::xs -> 2 * x :: doubleList xs;;
val doubleList : int list -> int list = <fun>
# doubleList [2;3;4];;
- : int list = [4; 6; 8]
```

```
9/11/2018 28
```
#### Mapping Functions Over Lists

```
9/11/2018 29
# let rec map f list =
 match list with 
   [] \rightarrow []| (h::t) -> (f h) :: (map f t);;
val map : ('a -> 'b)-> 'a list-> 'b list = <fun>
# map plus_two fib5;;
- : int list = [10; 7; 5; 4; 3; 3]
# map (fun x -> x - 1) fib5;: int list = [12; 7; 4; 2; 1; 0; 0]
```
#### Mapping Recursion

```
■ Can use the higher-order recursive map function
 instead of direct recursion
# let doubleList list =
    List.map (fun x \rightarrow 2 * x) list;;
val doubleList : int list -> int list = <fun>
# doubleList [2;3;4];;
- : int list = [4; 6; 8]Same function, but no rec
```
# Your turn now

#### Write a function

```
make_app : ((a \rightarrow 'b) * 'a) list -> 'b list
```
that takes a list of function – input pairs and gives the result of applying each function to its argument. Use map, no explicit recursion.

let make\_app lst =

```
9/11/2018 30
```
9/11/2018 31

#### Folding Recursion

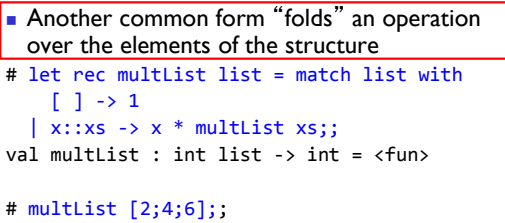

 $-$  : int = 48

### Computes  $(2 * (4 * (6 * 1)))$

9/11/2018 32

#### Folding Functions over Lists

```
9/11/2018 33
How are the following functions similar?
# let rec sumlist list = match list with
    [ ] \rightarrow 0\vert x::xs -> x + sumlist xs;;
# sumlist [2;3;4];;
- : int = 9
# let rec prodlist list = match list with
    [ ] -> 1 
   \vert x::xs -> x * prodlist xs;;
# prodlist [2;3;4];;
- : int = 24
```
# Folding Functions over Lists

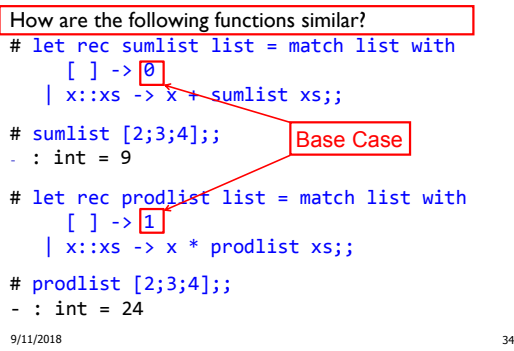

#### Folding Functions over Lists

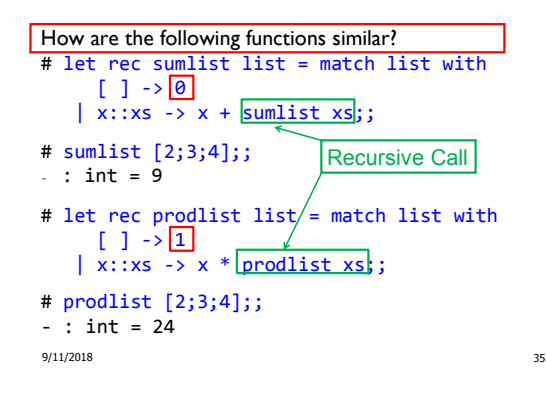

#### Folding Functions over Lists

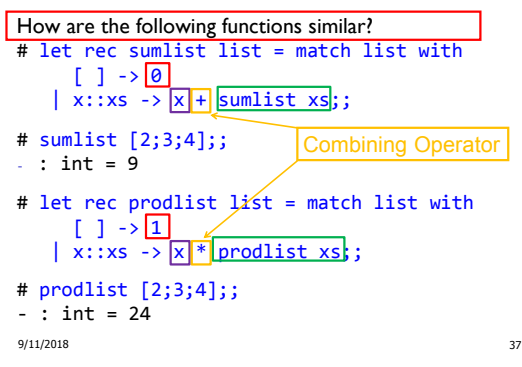

#### Folding Functions over Lists

I

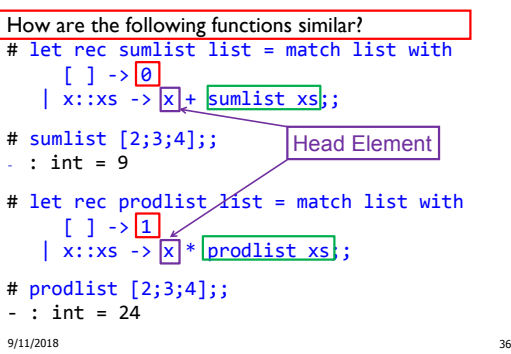

#### Recursing over lists

```
# let rec fold right f list b =
  match list with
    [] \rightarrow b(x :: xs) \rightarrow fx (fold\_right f xs b);# fold right
```
(fun val init -> val + init) [1; 2; 3] 0;;  $-$  : int = 6

#### Recursing over lists

```
# let rec fold_right f list b =
  match list with
    [] \rightarrow b|(x::xs) \rightarrow f x (fold\_right f xs);
# fold_right
    (fun s \rightarrow fun () \rightarrow print_string s)["hi"; "there"]
    ();;
therehi- : unit = ()
```
9/11/2018 39

9/11/2018 38

Folding Recursion

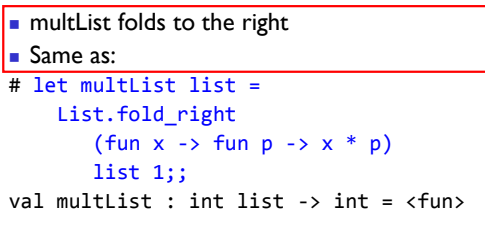

#### # multList [2;4;6];;  $-$  : int = 48

9/11/2018 40

# Encoding Recursion with Fold

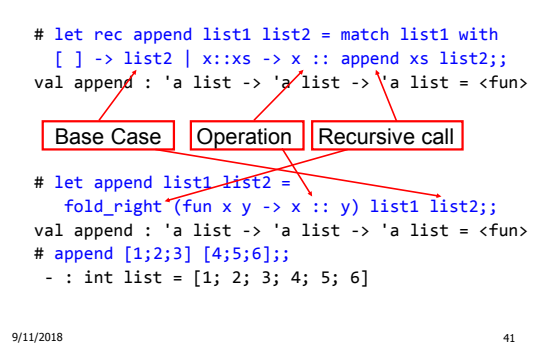

#### Question

```
let rec length l =match l with [] \rightarrow 0| (a :: bs) -> 1 + length bs
```
How do you write length with fold\_right, but no explicit recursion?

#### Question

```
let rec length l =match l with [] \rightarrow 0| (a :: bs) \rightarrow 1 + length bs
```
How do you write length with fold\_right, but no explicit recursion? let length list =

```
List.fold_right (fun x \rightarrow fun n \rightarrow n + 1)
                     list 0
```
9/11/2018 43

```
let rec length l =match l with [] \rightarrow 0\vert (a :: bs) -> 1 + length bs
```
How do you write length with fold\_right, but no explicit recursion? let length list = List.fold\_right (fun  $x \rightarrow$  fun  $n \rightarrow n + 1$ ) list 0

Can you write fold\_right (or fold\_left) with just map? How, or why not?  $\frac{9}{11/2018}$  and  $\frac{44}{10}$  and  $\frac{9}{11/2018}$  and  $\frac{9}{11/2018}$  and  $\frac{9}{11/2018}$  and  $\frac{45}{10}$  and  $\frac{45}{10}$  and  $\frac{45}{10}$  and  $\frac{45}{10}$  and  $\frac{45}{10}$  and  $\frac{45}{10}$  and  $\frac{45}{10}$  and  $\frac{45}{10}$  a

#### Iterating over lists

```
# let rec fold_left f a list =
  match list with 
    [] \rightarrow a|(x:: xs) \rightarrow fold\_left f (f a x) x s;
val fold_left : ('a -> 'b -> 'a) -> 'a -> 'b list 
  \rightarrow 'a = <fun>
# fold_left
   (fun () -> print_string)
   ()
   ["hi"; "there"];;
hithere- : unit = ()
```
# Encoding Tail Recursion with fold\_left

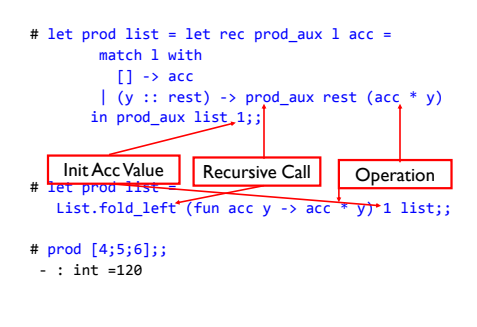

9/11/2018 46

## **Question**

```
let length l =let rec length_aux list n =
    match list with [] -> n
     \vert (a :: bs) -> length_aux bs (n + 1)
in length_aux l 0
How do you write length with fold_left, but no
 explicit recursion?
```
9/11/2018 47

#### Folding

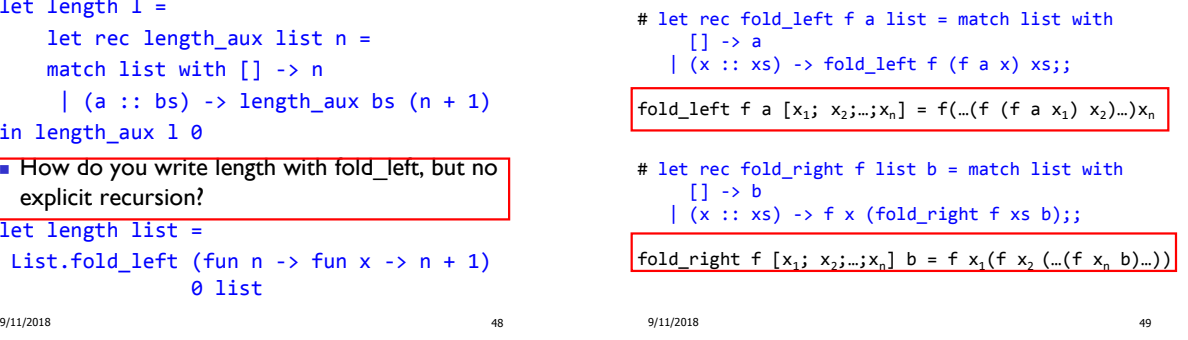

# Question

```
let length l =let rec length_aux list n =
    match list with [] -> n
     \vert (a :: bs) -> length_aux bs (n + 1)
in length_aux l 0
How do you write length with fold_left, but no
  explicit recursion?
let length list =
 List.fold_left (fun n \rightarrow fun x \rightarrow n + 1)
                  0 list
```
# Recall

```
# let rec poor_rev list = match list with
         [] \rightarrow []|(x::xs)| \rightarrow poor\_rev xs \emptyset [x];;val poor rev : 'a list -> 'a list = \langlefun>
```
#### What is its running time?

9/11/2018 50

# Quadratic Time

9/11/2018 51  $\blacksquare$  Each step of the recursion takes time proportional to input **Each step of the recursion makes only one** recursive call. **List example:** # let rec poor\_rev list = match list with  $[]$  ->  $[]$  $|(x::xs) \rightarrow poor\_rev xs @ [x];;$ val poor\_rev : 'a list -> 'a list = <fun>

# **Comparison**

 $poor_{rev}$  [1,2,3] =  $(poor_{rev}$  [2,3]) @ [1] =  $\bullet$  ((poor\_rev [3]) @ [2]) @ [1] = (((poor\_rev [ ]) @ [3]) @ [2]) @ [1] =  $($  ([ ]  $\circledcirc$  [3])  $\circledcirc$  [2])  $\circledcirc$  [1]) =  $(3) \oslash (2) \oslash (1) =$  $(3:: ([ ] @ [2])) @ [1] =$  $[3,2] \circledR [1] =$  $\blacksquare$  3 :: ([2] @ [1]) =  $\bullet$  3 :: (2:: ([ ]  $\textcircled{2}$  [1])) = [3, 2, 1]

9/11/2018 52

#### **Comparison**

- $rev [1,2,3] =$
- $rev_aux [1,2,3]$  [ ] =
- **r** rev\_aux  $[2,3]$   $[1] =$
- $rev_aux [3] [2,1] =$
- rev\_aux  $[ ] [3,2,1] = [3,2,1]$

#### Tail Recursion - Example

```
9/11/2018 53
 # let rec rev_aux list revlist =
   match list with 
     [ ] -> revlist
   \vert x :: xs \rightarrow rev\_aux xs (x::revlist);val rev_aux : 'a list -> 'a list -> 'a list = 
   <fun>
 # let rev list = rev_aux list [ ];;
 val rev : 'a list -> 'a list = <fun>
 What is its running time?
```
#### Folding - Tail Recursion

```
# let rec rev_aux list revlist =
 match list with 
    [ ] -> revlist
  \vert x :: xs \rightarrow rev_aux xs (x::revlist);# let rev list = rev_aux list [];;
# let rev list =
        fold_left
          (fun 1 \rightarrow fun x \rightarrow x :: 1) (* comb op *)
            [] (* accumulator cell *)
            list
```
9/11/2018 55

#### Folding

- **Can replace recursion by fold\_right** in any **forward primitive** recursive definition
	- **Primitive recursive means it only recurses on** immediate subcomponents of recursive data structure
- Can replace recursion by **fold\_left** in any **tail primitive** recursive definition

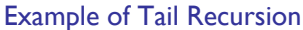

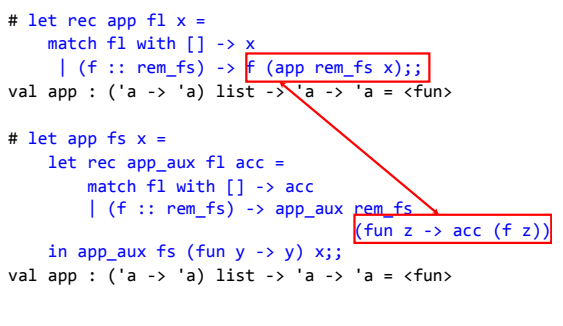

9/11/2018 57

# Continuation Passing Style

**A** programming technique for all forms of "non-local" control flow:

9/11/2018 56

- non-local jumps
- **exceptions**
- **general conversion of non-tail calls to tail calls**
- **Essentially it's a higher-order function** version of GOTO

9/11/2018 58

# **Continuations**

- I Idea: Use functions to represent the control flow of a program
- **Method: Each procedure takes a function as an** argument to which to pass its result; outer procedure "returns" no result
- **Function receiving the result called a** continuation
- Continuation acts as "accumulator" for work still to be done

9/11/2018 59

Continuation Passing Style

**Writing procedures so that they take a** continuation to which to give (pass) the result, and return no result, is called continuation passing style (CPS)

### **Example**

```
\frac{1}{9}{11}/{2018}}unit = ()
Simple reporting continuation:
# let report x = (print\_int x;print_newline( ) );;
val report : int -> unit = <fun>
Simple function using a continuation:
# let plusk a b k = k (a + b)val plusk : int \rightarrow int \rightarrow (int \rightarrow 'a) \rightarrow 'a
  = \langlefun>
# plusk 20 22 report;;
42
```
#### Example of Tail Recursion & CSP

```
# let app fs x =let rec app aux fl acc=
        match fl with 
          [] \rightarrow acc| (f :: rem_fs) -> app_aux rem_fs
                                    (fun z \rightarrow acc (f z))in app_aux fs (fun y \rightarrow y) x;;
val app : ('a -> 'a) list -> 'a -> 'a = <fun>
```

```
9/11/2018 62
# let rec appk f1 \times k =match fl with 
     [] \rightarrow k x|(f :: rem_f s) \rightarrow appk rem_f s x (fun z \rightarrow k (f z));hval appk : ('a -> 'a) list -> 'a -> ('a -> 'b) -> 'b
```
#### Example of Tail Recursion & CSP

```
# let rec appk f1 \times k =match fl with 
        [] -> k x
     |(f :: rem_fs) \rightarrow appk rem_fs x (fun z \rightarrow k (f z));# appk [(\text{fun } x -> x + 1); (\text{fun } x -> x * 5)] 2 (\text{fun } x -> x);- : int = 11
```
9/11/2018 63

# Continuation Passing Style

- A compilation technique to implement non-local control flow, especially useful in interpreters.
- A formalization of non-local control flow in denotational semantics
- **Possible intermediate state in compiling** functional code

9/11/2018 64

# Terms

- A function is in **Direct Style** when it returns its result back to the caller.
- **A Tail Call** occurs when a function returns the result of another function call without any more computations (e.g. tail recursion)
- A function is in **Continuation Passing Style**  when it passes its result to another function.

9/11/2018 65

 $\blacksquare$  Instead of returning the result to the caller, we pass it forward to another function.

# Continuation Passing Style

- A compilation technique to implement non-local control flow, especially useful in interpreters.
- A formalization of non-local control flow in denotational semantics
- **Possible intermediate state in compiling** functional code

9/11/2018 66

#### **Example**

```
\frac{1}{9}{\pi} : unit = ()
Simple reporting continuation:
# let report x = (print\_int x;print_newline( ) );;
val report : int -> unit = <fun>
Simple function using a continuation:
# let plusk a b k = k (a + b)val plusk : int -> int -> (int -> 'a) -> 'a
 = <fun># plusk 20 22 report;;
42
```
#### Simple Functions Taking Continuations

- Given a primitive operation, can convert it to pass its result forward to a continuation
- **Examples:**

# let subk  $x y k = k(x + y);$ ; val subk : int -> int -> (int -> 'a) -> 'a = <fun> # let eqk  $x y k = k(x = y);$ ; val eqk : 'a -> 'a -> (bool -> 'b) -> 'b = <fun> # let timesk x y k =  $k(x * y);$ val timesk : int -> int -> (int -> 'a) -> 'a = <fun>

9/11/2018 68

#### Nesting Continuations

# let add\_three  $x y z = x + y + z$ ; val add\_three : int -> int -> int -> int =  $\times$  fun> # let add\_three x y z = let  $p = x + y$  in  $p + z$ ;; val add\_three : int -> int -> int -> int =  $\times$  fun> # let add\_three\_k x y z k = addk x y  $(fun p \rightarrow addk p z k)$ ; val add\_three\_k : int  $\rightarrow$  int  $\rightarrow$  int  $\rightarrow$  (int  $\rightarrow$  'a  $\rightarrow$  'a =  $\langle$ fun> 9/11/2018 69